*conditionals and flow control (week 2)*

*Ben Bolker*

*19:39 17 September 2019*

*Lists and indexing (PP chapter 8)*

*reference*: [Python intro](https://docs.python.org/3/tutorial/introduction.html) section 3.1.3

### *Lists*

- Use square brackets [] to set up a **list**
- Lists can contain anything but usually homogeneous
- Put other variables into lists
- range() makes a **range** but you can turn it into a list with list()
	- **–** *Set up a list that runs from 101 to 200*
- Indexing and slicing lists works almost the same way as indexing and slicing . . .
- Put lists into lists! ("yo dawg ...")
	- **–** difference between an *item from a list* (indexing, x[0]) and a *one-element list* (slicing, x[0:1])

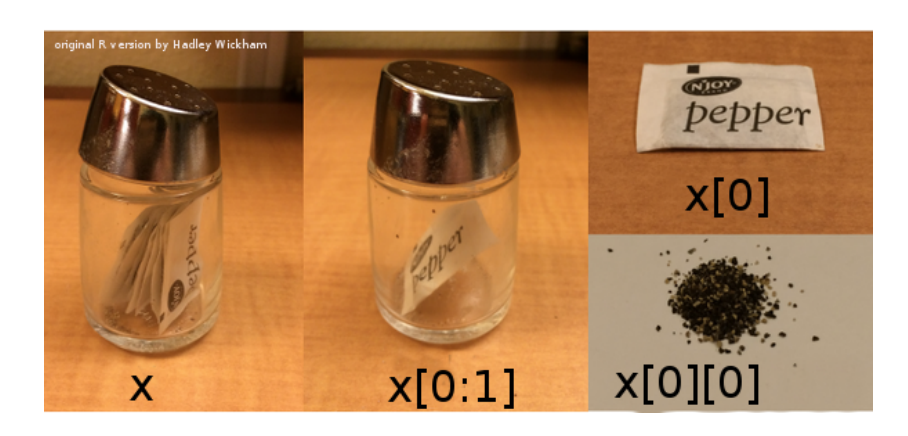

## *Other list operations*

- Lots of things you can do with lists!
- Lists are **mutable**

 $x = [1, 2, 3]$  $y = x$ 

 $y[2] = 17$ print(x)

## [1, 2, 17]

Check it out at [Python Tutor](http://pythontutor.com/visualize.html#mode=edit)

- *operators* vs. *functions* vs. *methods* x+y vs. foo(x,y) vs. x.foo(y)
	- **–** list *[methods](http://www.linuxtopia.org/online_books/programming_books/python_programming/python_ch14s07.html)*
	- **–** appending and extending:

 $x = [1, 2, 3]$  $y = [4, 5]$ x.append(y) print(x)

## [1, 2, 3, [4, 5]]

```
x = [1, 2, 3] # reset x
y = [4, 5]x.extend(y)
print(x)
```
## [1, 2, 3, 4, 5]

Can use + and += as shortcut for extending:

 $x = [1, 2, 3]$  $y = [4, 5]$  $z = x+y$ print(z)

## [1, 2, 3, 4, 5]

*list methods*

- x.insert(position,value): inserts (or x=x[0:position]+[value]+x[position+1:len(x)])
- x.remove(value): removes *first* value
- x.pop(position) (or del x[position] or x=x[0:position]+x[position+1:len(x)])
- $x.$  reverse() (or  $x$ [ $::-1$ ])
- x.sort(): what it says
- x.count(value): number of occurrences of value
- x.index(value): first occurrence of value
- value in x: does value occur in x? (or logical(x.count(value)==0))
- len(x): length

**Note**: [pythonicity](http://blog.startifact.com/posts/older/what-is-pythonic.html) vs. [TMTOWTDI](http://en.wikipedia.org/wiki/There%27s_more_than_one_way_to_do_it)

# *Conditionals and flow control*

- **Conditionals**: Do something *if* something else is true
- **Flow control**: Go to different places in the code: especially, repeat calculations
- Everything we need for interesting programs [\("the rest is commen](http://en.wikipedia.org/wiki/Hillel_the_Elder)[tary"\)](http://en.wikipedia.org/wiki/Hillel_the_Elder)
- Technically we can compute *anything*: [Turing machines](http://en.wikipedia.org/wiki/Turing_machine) [\(xkcd\)](http://xkcd.com/205/)

### *Conditionals*

- Do something *if* something is true
- if statement [\(reference\)](https://docs.python.org/3/tutorial/controlflow.html)

```
if False:
```

```
print("no")
```
• else-if (elif) and else [clauses](http://xkcd.com/764/)

```
if (x \le 0):print("what??")
elif(x==1):
    print("one")
elif(x==2):
    print("two")
else:
    print("many")
```
- not too much else to say
- we can do more than one thing; use a *code block*
- indentation is crucial

### *codingbat examples*

- [CodingBat date\\_fashion problem](http://codingbat.com/prob/p129125)
- [CodingBat alarm clock problem](http://codingbat.com/prob/p119867)

### *while*

• repeat code many times, *while* some logical statement is true [\(refer](https://docs.python.org/3/reference/compound_stmts.html#while)[ence\)](https://docs.python.org/3/reference/compound_stmts.html#while)

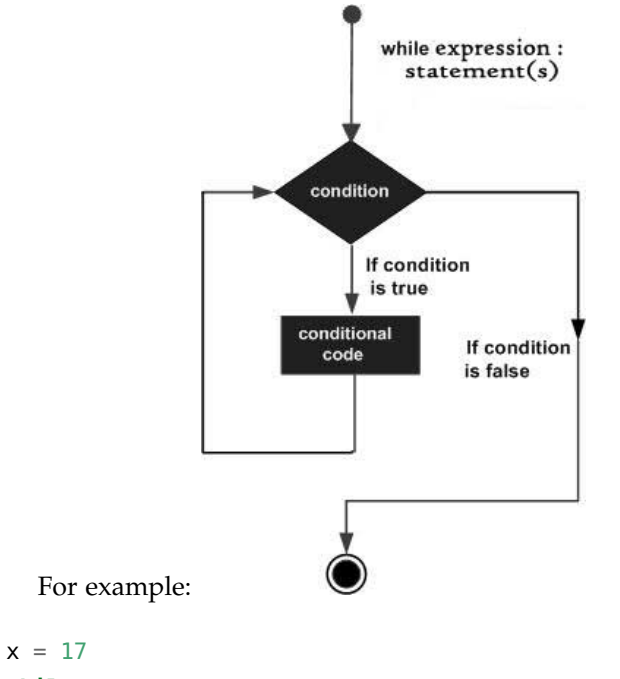

```
while x>1:
   x = x/2
```
Maybe we want to know how many steps that took:

 $x = 17$  $n = 0$ **while** x>1:  $x = x/2$  $n = n+1$ 

- **What is the answer?**
- Can you get the same answer using import math and math.log(x,2) (and maybe round() or math.floor)?
- We can use logical operators to combine

```
x = 17n = 0while x>1 and n<3:
   x = x/2n = n+1
```
### *for loops*

• what if we want to repeat a fixed number of times? We could use something like

 $n = 0$ **while** n<n\_max: # do stuff  $n = n+1$ 

Or we could use a for loop:

```
for n in range(0, n_max):
    # do stuff
```
- does this repeat n\_max or n\_max+1 times? (hint: try it out, and/or use  $list(range(...)) ...)$
- more generally, we can use for to iterate over *any list*.

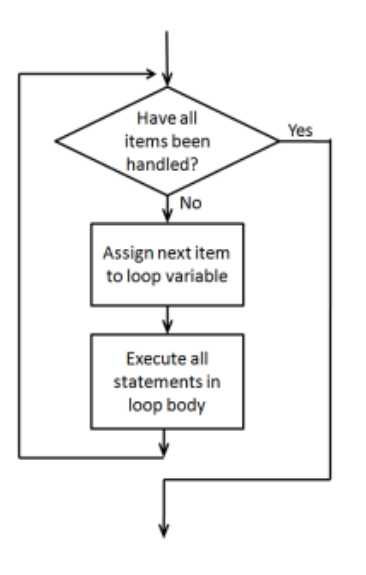

for *loop examples*

- [CodingBat > string-](https://codingbat.com/prob/p167246)2 > countHi
- [CodingBat > string-](https://codingbat.com/prob/p164876)2 > catDog
- [CodingBat > Array-](http://codingbat.com/prob/p196640)2 > bigDiff

Another example: a change-writing program.

*Given an amount of money, return a list of length 5 that gives the (smallest) number of coins of each unit (toonies, loonies, quarters, dimes, and nickels) required to make up that amount.*

```
total=5.73
toonies = 5.73 // 2 ## integer division
total = total - 2*toonies
```
Figure 1: for loop

```
total = 5.73res = [] # empty list
denoms = list(2, 1, 0.25, 0.1, 0.05)for d in denoms:
    # do stuff
```
- start with total, use denoms above
- 1. program to see how many pennies are left (how could we do this much more easily?)
- 2. **or** print out change as we go along
- 3. **or** save results as an array

#### *Coin counting continued*

Before coding up a solution, first describe it at a high level and then refine it:

- Initialization phase
	- **–** initialize the variables that will be used, such as variables to hold the total amount of money, the list of coin denominations being used, and a list of the results.
- Loop. For each denomination d in our list:
	- **–** determine how many coins of denomination d are needed.
	- **–** update our result list with this amount.
	- **–** update the total amount of money left.
- Print out the results

#### *Prime walk*

Now let's look at the [prime walk program](../code/primewalk.py) again ...

- Initialization phase
	- **–** retrieve a list of primes
	- **–** initialize the variables that will be used:
		- \* variables to hold the lists of the x and y coordinates of the points visited on the walk
		- \* the current direction of the walk
		- \* the number of steps taken on the walk so far
- Loop. For each step of the walk:
	- **–** update the x and y coordinate lists with the coordinates of the next step
	- **–** change the walk direction.
- display the walk.

*More CodingBat examples:*

- List-2 > count evens
- List-2 > sum 13
- $\bullet$  List-2 > bigdiff
- reverse a list (not using slicing)?

#### break

break is a way to get out of a while or for loop early:

```
for i in range(0,10):
   if i>5:
      break
```
*nested* for *loops*

We can look at (e.g.) all the combinations of i and j via:

```
for i in range(0,3):
   for j in range(0,3):
      print([i,j])
```
*matrix addition*

We can store matrices as a **list of lists**: represents a  $2 \times 3$  matrix. We can loop over rows and columns to operate on every element, or combine the elements in some way:

```
## initialization
m = [[1, 2, 3], [2, 7, 9]]nrows = len(m)ncols = len(m[0])total = \theta## loop
for i in range(nrows):
    for j in range(ncols):
        total += m[i][j]print(total)
```

```
## 24
```
*Loops and indices*

From [Secret Weblog:](http://blog.startifact.com/posts/older/what-is-pythonic.html) all of the following are equivalent . . .

 $i = 0$ **while** i < mylist\_length:

```
do_something(mylist[i])
i \neq 1 ## or i = i + 1vs.
```

```
for i in range(mylist_length):
  do_something(mylist[i])
```
(this form is useful if we need to combine two lists, or otherwise index element i of several different things . . . )

vs.

```
for element in mylist:
   do_something(element)
```
*Criteria*

- speed
- memory use
- simplicity (code length)
- simplicity (avoid modules)
- simplicity (avoid abstractions)
- pythonicity